## **PhotoShop Elements**

Introduction to PSE 7.0 and Printing Images Lesson 1

## **Course Objectives**

- Learn how to use PSE with photographs.
- Produce digital prints with your printer.
- · Manipulate digital images.
  - Improve your pictures.
  - Retouch portraits.
  - Producing creative images.
- · Build your own "digital darkroom."

### Course Outline

- 1. Introduction to PSE and printing.
- 2. Improving the basic photograph.
- 3. Retouching general images.
- 4. Retouching images of people.
- 5. Tips and techniques for going further.
- 6. Brief look into creative Photoshop.

### Lesson 1

Introduction to PSE 7.0 and Printing

- · Introduce instructor.
- Meet the students.
- Approach, book, homework, & equipment.
- Course outline. Objectives for lesson 1.
- The Basic Basics of PSE.
- · Workflow from start to final print.
- Homework assignment.

### Robert Schuldenfrei

- Retired programmer & company owner.
- · Life long serious amateur photographer.
- · Educator.
  - Night school (mid 1960s).
  - University of Rhode Island.
  - S. I. Inc.
  - Digital Photography course here at FHCHS.
- · Student & observer.

## Photography at S. I. Inc.

- · Our customer.
- · Software teaching.
- Newsletter.
- Web site.
- Promotion.
- Proposals.

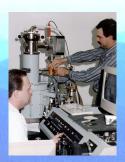

| - |  |  |  |
|---|--|--|--|
| - |  |  |  |
| - |  |  |  |
|   |  |  |  |
|   |  |  |  |
|   |  |  |  |
| - |  |  |  |
| - |  |  |  |
| - |  |  |  |
| - |  |  |  |
| - |  |  |  |
|   |  |  |  |
| _ |  |  |  |
| _ |  |  |  |
| - |  |  |  |
| - |  |  |  |
| - |  |  |  |
| - |  |  |  |
| - |  |  |  |
| - |  |  |  |
| - |  |  |  |
| - |  |  |  |
| - |  |  |  |

## Photographer

- Maine 1960.
- I had been shooting film for 10 years before I took this shot.
- · Learned from Dad.
- Been studying photography ever since.
- The color darkroom I never had.

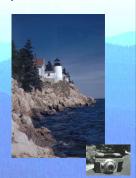

### **Our Class**

- · Give your name.
- What is your photography and PSE experience?
- What camera and computer equipment do you own?
- Why did you sign up for this class and what do you expect to get out of it?

## The Way I Teach

- · A traditional approach.
- · Every class has behavioral objectives.
- · Lecture, discussion, demo, & questions.
- Text –Wooldridge: Teach Yourself Visually Adobe Photoshop Elements 7.
- Equipment a computer and printer.
- · Homework reading & making prints.
- · Take careful notes.

|  | <br> |
|--|------|
|  |      |
|  |      |
|  |      |
|  |      |
|  |      |
|  |      |
|  |      |
|  |      |
|  |      |
|  |      |
|  |      |
|  |      |
|  |      |
|  |      |
|  |      |
|  |      |
|  |      |
|  |      |
|  |      |
|  |      |
|  |      |
|  |      |
|  |      |
|  |      |
|  |      |
|  |      |
|  |      |
|  |      |
|  |      |
|  |      |
|  |      |
|  |      |
|  |      |
|  |      |
|  |      |
|  |      |
|  |      |
|  |      |

## Lesson 1 Objectives

- Know the instructor and other students.
- Understand the approach, the text, and the equipment used.
- · Learn what the course will cover.
- See the total image making process.
- · Get an overview of PSE.
- · Explain the basic basics of PSE.

### **CD ROM Restrictions**

- The CD ROM is for your use only.
- · It contains copyrighted material.
- Do not share it with anyone else. They can download the Wooldridge material themselves.
- I do not care what you do with my material, but others feel differently!

## Desktop The state of the state of the stat

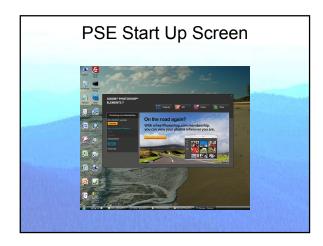

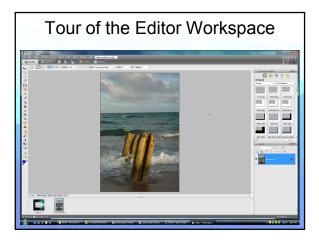

## Workflow Open file. Resize image. Crop image. Tuning (not shown) Blank letter page. Printing.

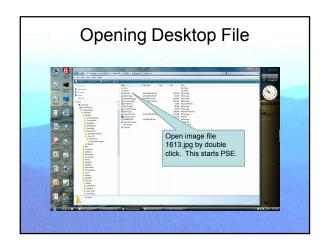

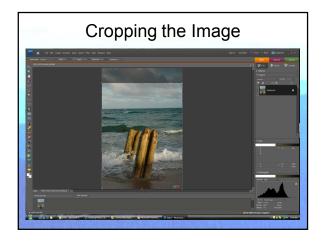

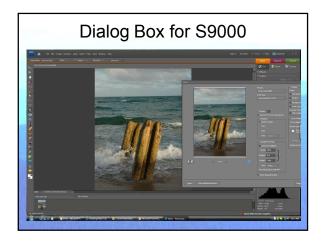

# Printing on S9000

## Practical Exercise (PE)

- Now it is your turn.
- · Use the workflow developed in class.
- · Print the image BobPatSkiing.jpg.
- Plenty of time has been allocated to this PE such that we can iron out all of the PSE issues.
- If time permits, review the distributed images.

### Homework

- Read Wooldridge pages 4 23, 150 171, and 180-187.
- · Produce a final print from BonVoyage.jpg.
- Consider straightening the horizon using the Straighten Tool on page 169.
- Produce your own prints.

## Lesson 1 Objectives

- Know the instructor and other students.
- Understand the approach, the text, and the equipment used.
- Learn what the course will cover.
- See the total image making process.
- Get an overview of PSE.
- Explain the basic basics of PSE.